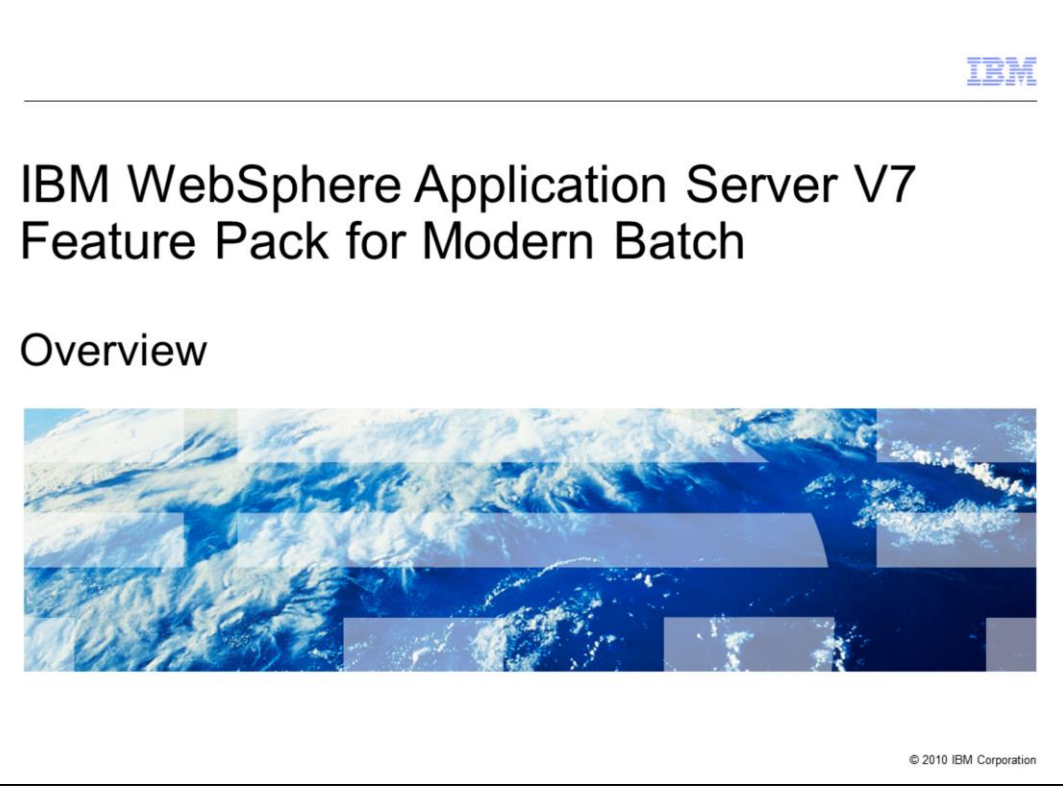

This module provides an overview of the IBM WebSphere Application Server V7 Feature Pack for Modern Batch.

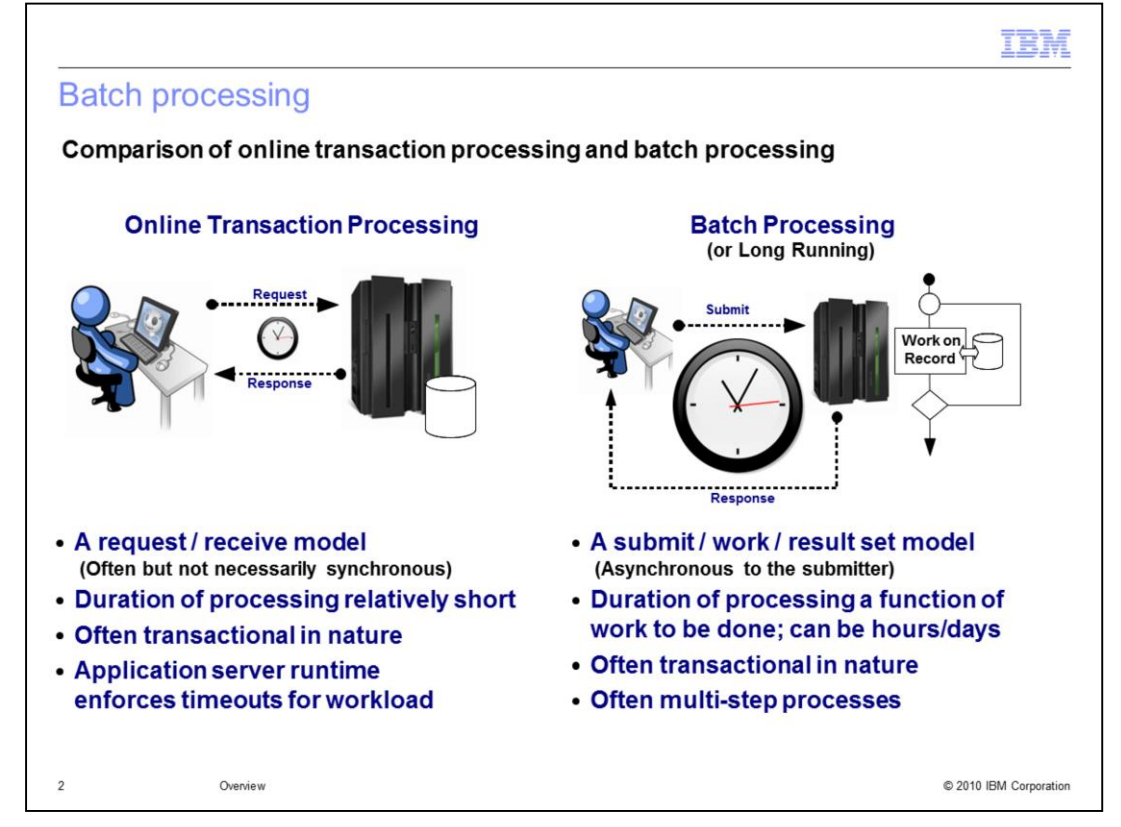

Online transaction processing is a request/receive model where the duration of the processing is relatively short, and the tasks are typically transactional in nature. In this model, the application server runtime enforces timeouts for the workload.

Batch processing is a submit/work/result set model where the duration of the processing is a function of the tasks to be completed. In some cases, the tasks can require hours or even days to complete. In this model, the work tasks are typically transactional in nature and typically involve multi-step processes.

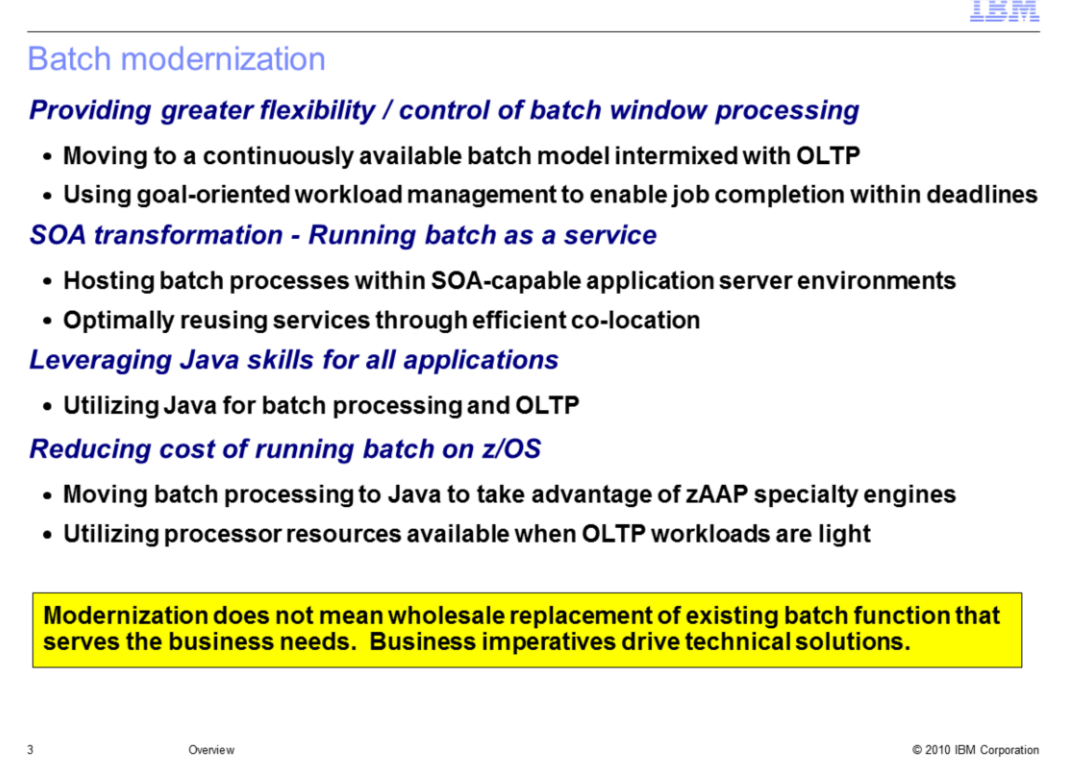

Batch modernization involves these techniques:

-Providing greater flexibility and control of batch window processing by moving to a continuously available batch model intermixed with online transaction processing and using goal-oriented workload management to enable job completion within deadlines.

-Hosting batch processes within service-oriented architecture (SOA) capable WebSphere Application Server environments and optimally reusing services through efficient co**location** 

-Leveraging Java skills for batch and online transaction processing tasks.

-On the z/OS platform, reducing costs by moving batch processing to Java to take advantage of System z Application Assist Processor (zAAP) specialty engines and utilizing processor resources available when online transaction processing workloads are light.

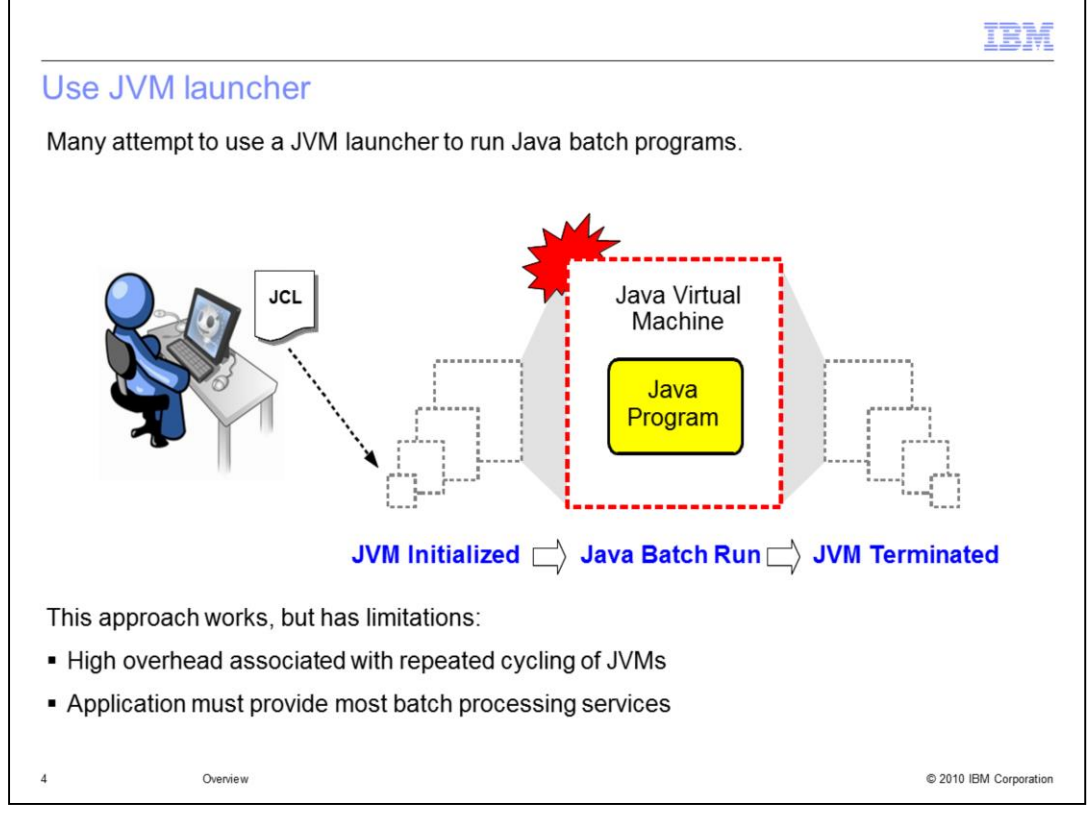

Java Virtual Machine (JVM) launcher technologies are easy to use and free, and the programming interfaces are very useful; however, a new JVM is created for every step, and the resulting overhead is significant. In addition, JVM launcher technologies do not provide a transaction manager. Ultimately, the application developer must author a transaction manager within their application.

On the z/OS platform, the Feature Pack for Modern Batch and WebSphere Compute Grid complement the Java Batch Toolkit for z/OS (JZOS). The JZOS launcher can be used when only a few Java batch steps must be executed. Once the size of the Java batch infrastructure grows to the point where the overhead of creating and terminating JVMs is an issue, the Feature Pack for Modern Batch or WebSphere Compute Grid can be used. The second component of JZOS, it's API's for accessing z/OS resources, can be used from Modern Batch or Compute Grid applications.

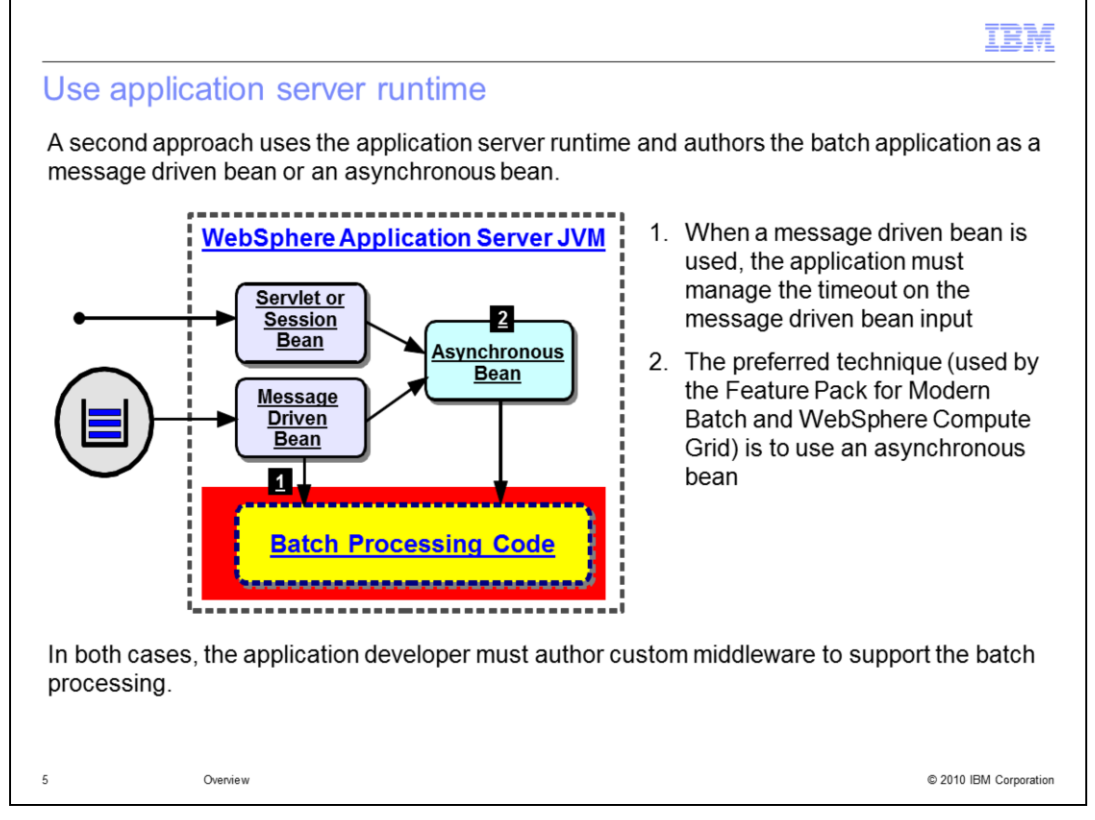

A second approach uses the application server runtime and authors the batch application as message driven bean or an asynchronous bean. When a message driven bean is used, the application must manage the timeout on the message driven bean input; therefore, using an asynchronous bean is the preferred technique. However, in both cases, the application developer must author custom middleware to support the batch processing, given that the solution lacks these features:

-A batch programming model, job definition language, and supporting development tools

-Interweaving of online transaction processing tasks and batch tasks

-Checkpointing and restarting of jobs

- -Integration with enterprise schedulers
- -Graphical and command line interfaces for job monitoring and management
- -Job usage accounting and activity logging

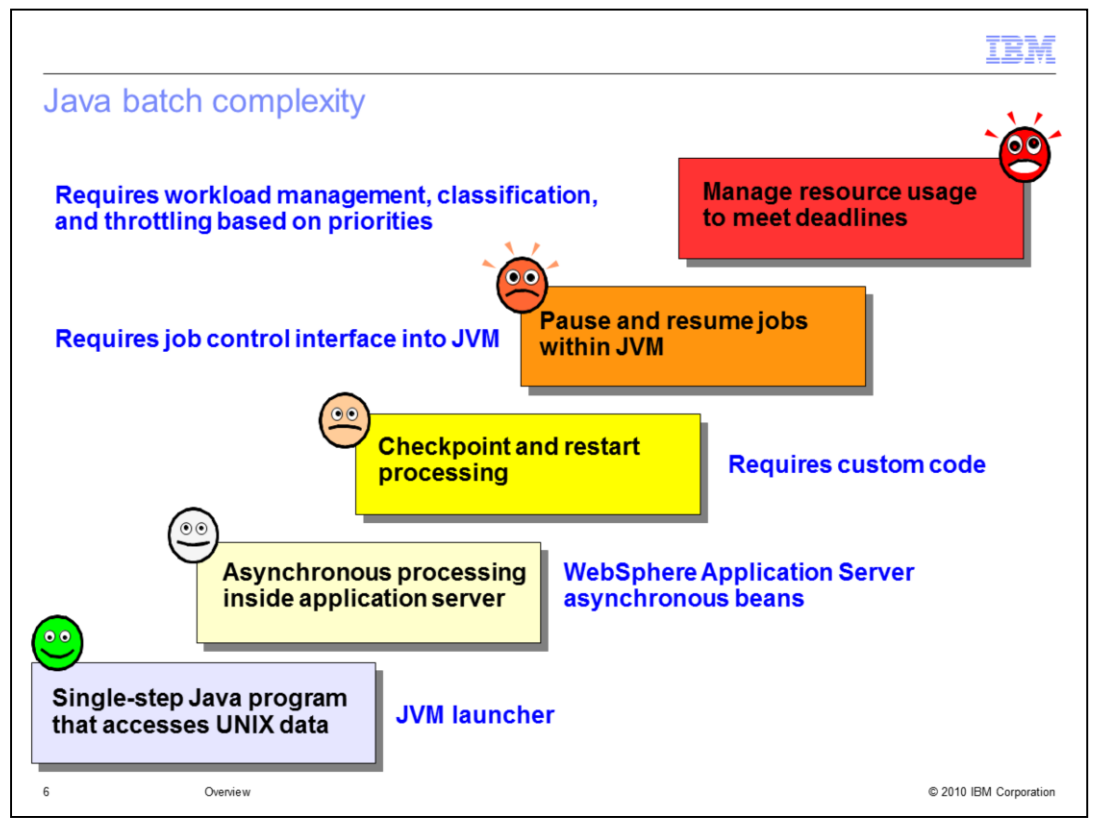

Initial Java batch programming projects typically begin with a relatively simple Java Virtual Machine (JVM) launcher design, but grow more complex over time as additional management features are required. These projects frequently progress in this manner:

-An organization uses the Java command line interface or the Java Batch Toolkit for z/OS (JZOS) to run a single-step Java program that access UNIX data.

-After realizing that transaction management capabilities are required, the organization moves the application to a Java Enterprise Edition (Java EE) application server.

-As the organization begins to process large numbers of records as a single batch job, it finds that it is no longer practical to restart entire jobs when failures occur in the middle of a job. The organization then introduces checkpointing and restart capability.

-A large number of jobs in the batch environment compete for the same resources, and administrators need a way to manage the jobs and handle resource conflicts. The organization then builds a job control interface into the JVM that processes the batch applications.

-As batch loads increase even further, it becomes impossible to manually handle resource conflicts; as a result, the organization now requires a batch job management system that can optimally distribute workloads based on priorities and deadlines.

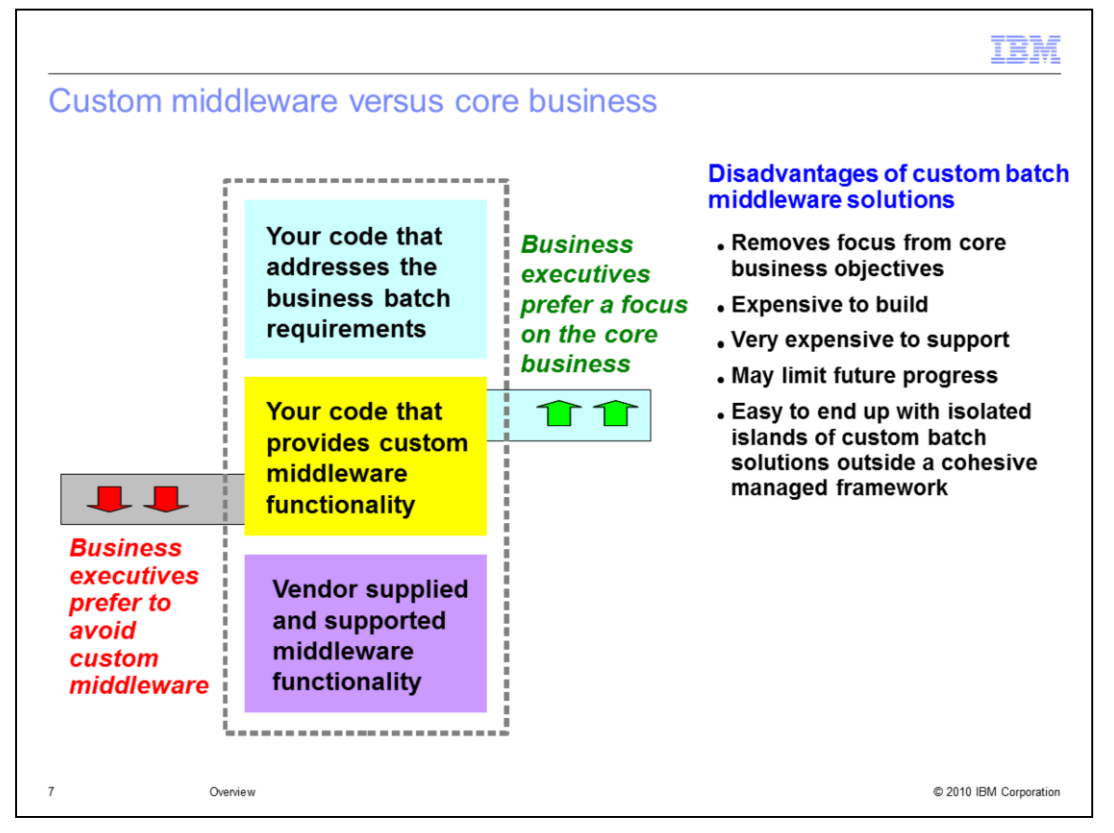

Organizations are frequently tempted to solve tactical issues with custom middleware code; however, the middleware code requires extensive time to develop and maintain, which ultimately decreases an organization's ability to develop custom code that addresses core business objectives.

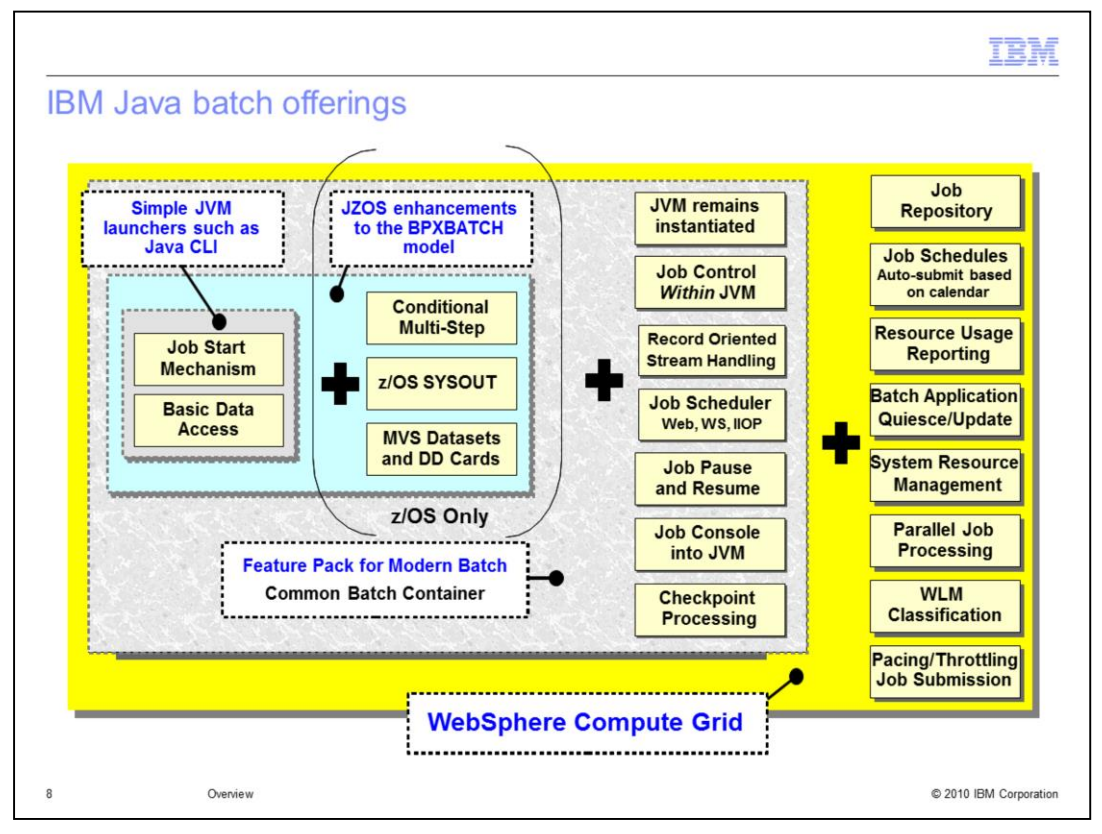

Java batch tasks can be managed in several different ways:

-Simple Java Virtual Machine (JVM) launchers can manage single step batch jobs that require basic data access.

-On the z/OS platform, the Java Batch Toolkit for z/OS (JZOS) enhances the BPXBATCH model by supporting conditional multi-step batch jobs with access to MVS datasets and use of Data Definition (DD) cards.

-The Feature Pack for Modern Batch provides multi-step job support, a managed container for execution of batch jobs, a job control interface, job checkpoint and restart capability, and a batch application development framework.

-Finally, WebSphere Compute Grid adds support for job repository and schedules, workload management, job usage reporting, batch application quiesce and update, parallel job support, and pacing and throttling of jobs.

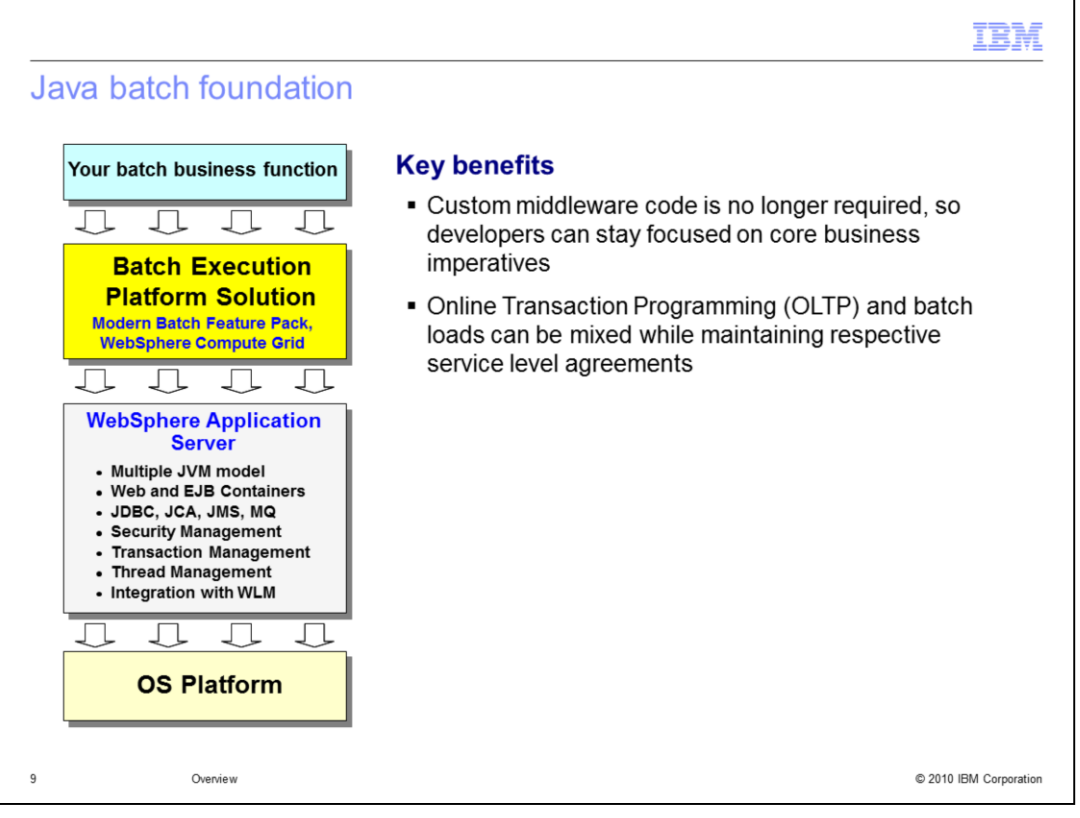

The basic IBM Java batch foundation includes WebSphere Application Server and the Feature Pack for Modern Batch. Customers demanding advanced workload management, accounting, and job scheduler integration capabilities can use WebSphere Application Server and WebSphere Compute Grid.

Both solutions provide these benefits:

-Custom middleware code is no longer required, so developers can stay focused on core business imperatives.

-Online Transaction Programming (OLTP) and batch loads can be mixed while maintaining the service level agreements for each type of traffic.

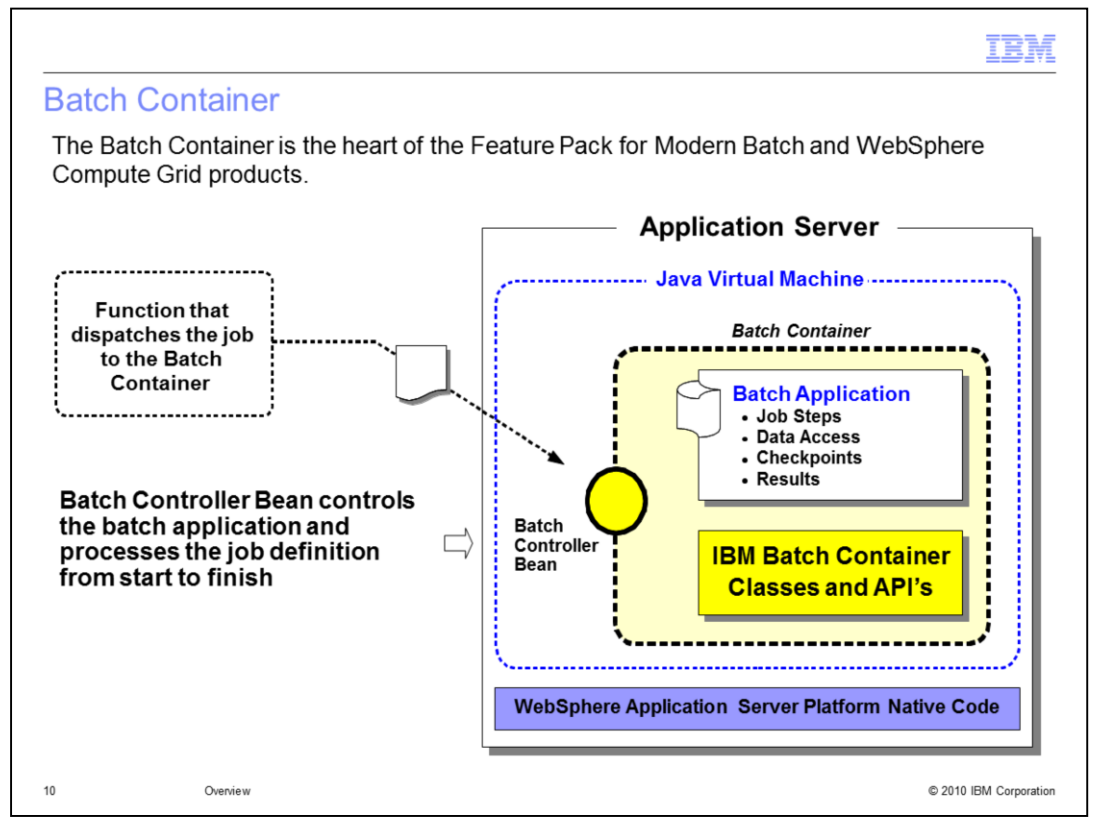

The Batch Container is the heart of the Feature Pack for Modern Batch and Compute Grid offerings. It runs a batch job under the control of an asynchronous bean, which can be thought of as a container-managed thread. The batch container ultimately processes a job definition and carries out the life cycle of a job.

The Batch Container provides these services:

-Checkpointing, which involves resuming batch work from a selected position.

-Result processing, which involves intercepting and processing step and job return codes.

-Batch data stream management, which involves reading, positioning, and repositioning data streams to files, relational databases, native z/OS datasets, and many other different types of input and output resources.

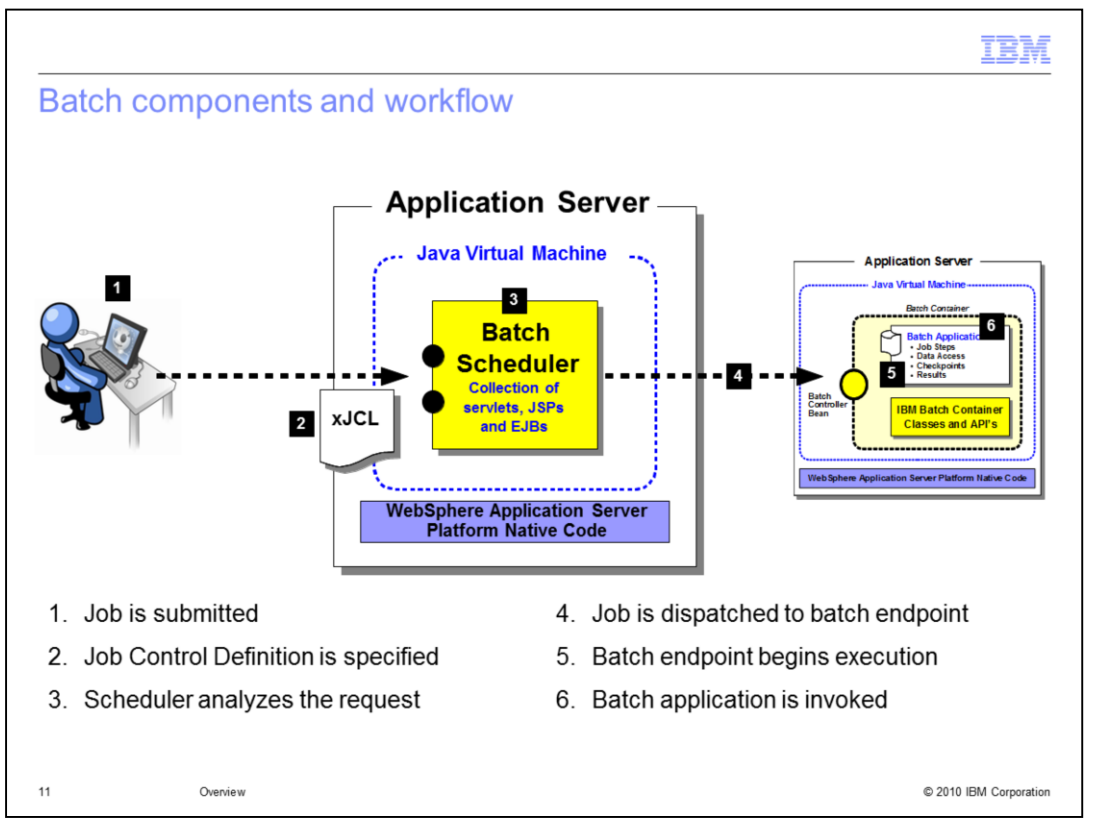

-Batch jobs are submitted to the system using the Job Management Console or programmatically by way of Enterprise Java Beans (EJB), Java Message Service (JMS), or web services.

-Each job is submitted in the form of an XML Job Control Language (xJCL) document.

-The Job Dispatcher selects the best endpoint for job execution based on several different metrics.

-The endpoint sets up the jobs in the Batch Container and executes the batch steps based on the definitions in the xJCL.

-The Job Dispatcher aggregates job logs and provides life-cycle management functions like start, stop, cancel, and so on.

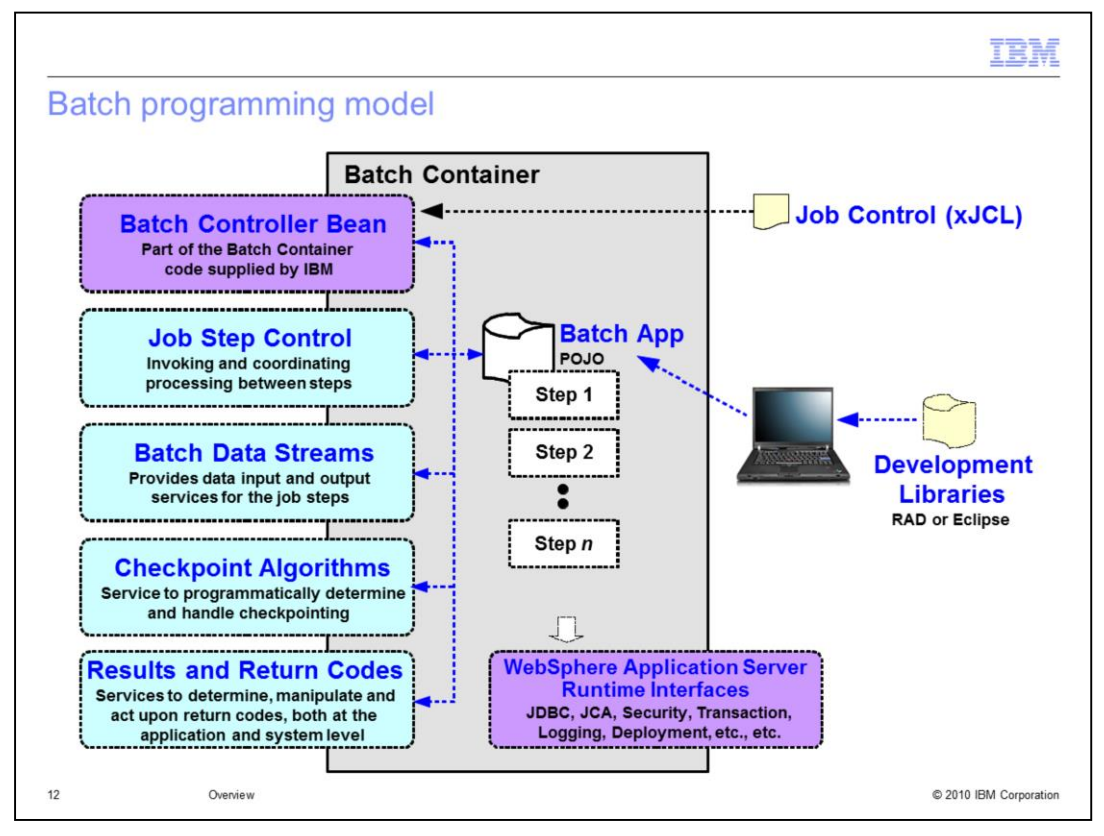

The batch programming model consists of four principal interfaces, two of which are essential to building a batch application, and two which are optional and intended for advanced scenarios:

-The batch job step defines the interaction between the batch container and the batch application.

-The batch data stream abstracts a particular input source or output destination for a batch application and defines the interaction between the batch container and a concrete BatchDataStream implementation.

-A checkpoint policy algorithm defines the interaction between the batch container and a custom checkpoint policy implementation. A checkpoint policy is used to determine when the batch container will checkpoint a running batch job to enable a restart to occur after a planned or unplanned interruption. The Feature Pack for Modern Batch and WebSphere Compute Grid include two ready-to-use checkpoint policies.

-A results algorithm defines the interaction between the batch container and a custom results algorithm. The purpose of the results algorithm is to provide the overall return code for a job. The algorithm has visibility to the return codes from each of the job steps. The Feature Pack for Modern Batch and WebSphere Compute Grid include one ready-to-use results algorithm.

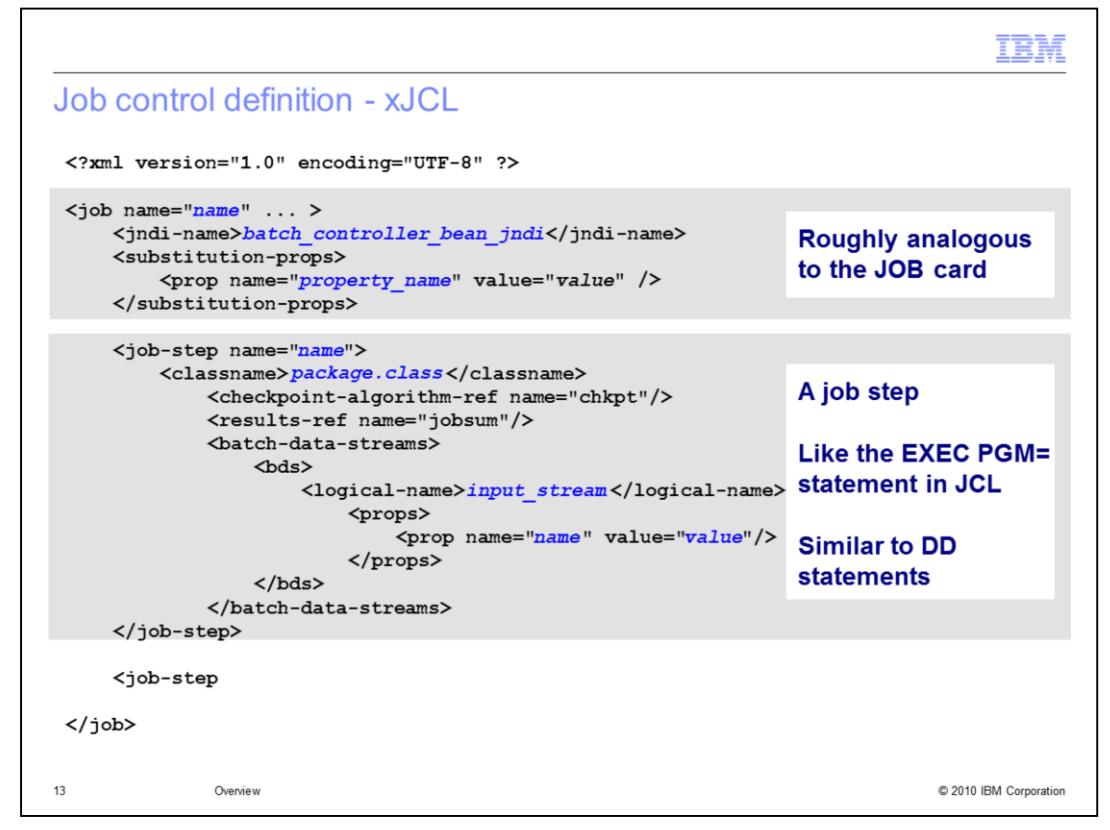

Jobs are expressed using an Extensible Markup Language (XML) dialect called XML Job Control Language, or xJCL.

The xJCL definition is very similar to the traditional JCL.

The xJCL definition of a job is not part of the batch application, but is constructed separately and submitted to the job scheduler to run. The job definition identifies which batch application to run, and it's inputs and outputs. It also identifies which checkpoint algorithms and results algorithms to use.

The Job Scheduler uses information in the xJCL to determine where and when the job should be run.

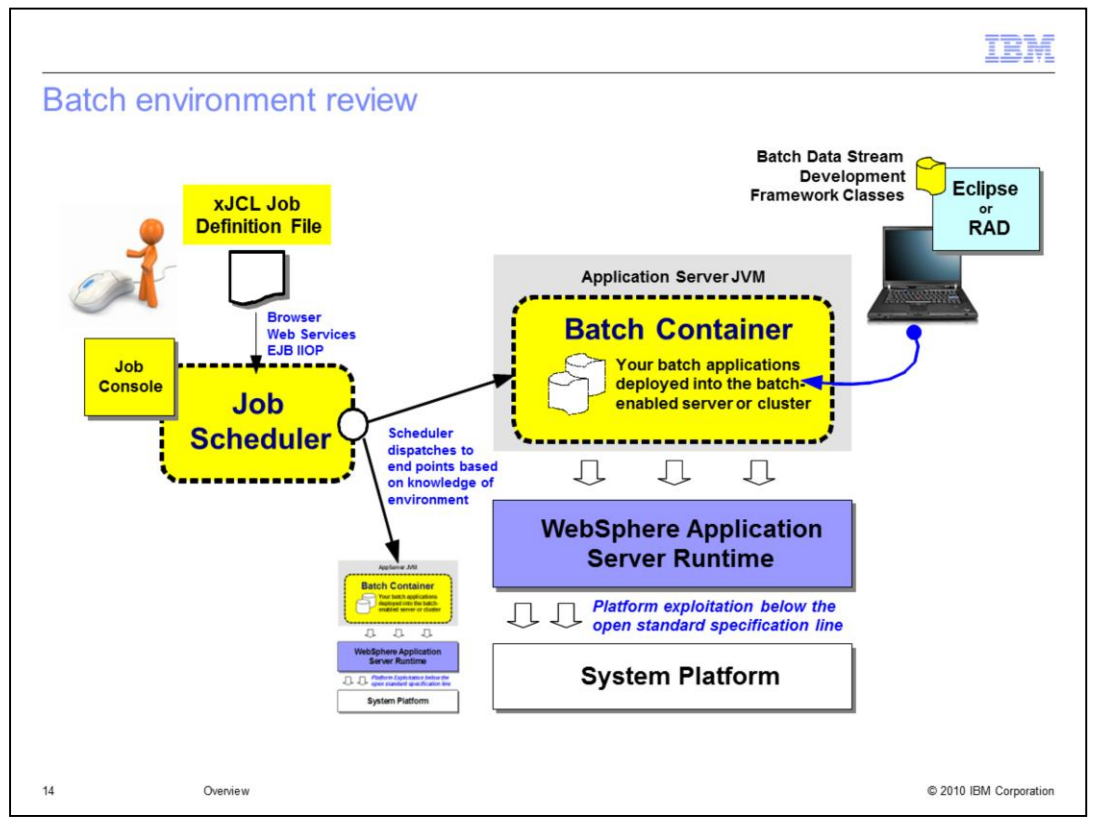

The Job Scheduler provides the job management functions such as submit, cancel, restart, and so on. It maintains a history of all job activity, including waiting jobs, and running jobs, and completed jobs. The job scheduler is hosted in a WebSphere Application Server or a server cluster.

Jobs are described using job control language called XML Job Control Language (xJCL), which identifies the batch application to run, it's inputs and outputs.

The Batch Container provides the execution environment for batch jobs. There can be multiple Batch Containers in a WebSphere cell.

Batch applications are regular WebSphere Java Enterprise Edition (Java EE) applications, deployed as Enterprise Archive (EAR) files.

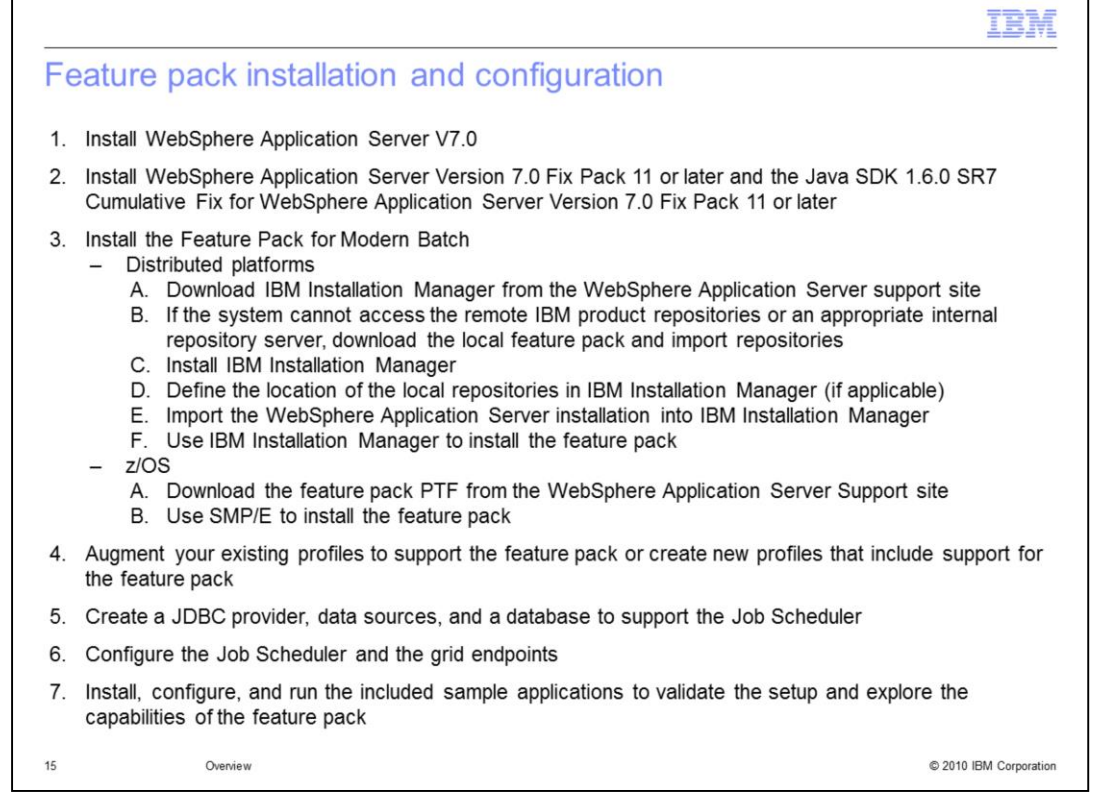

To use the Feature Pack for Modern Batch as a base for your Java batch environment, complete these steps:

1. Install WebSphere Application Server V7.0.

2. Install WebSphere Application Server Version 7.0 Fix Pack 11 or later and the Java SDK 1.6.0 SR7 Cumulative Fix for WebSphere Application Server Version 7.0 Fix Pack 11 or later. You must install both fix packs at the same level.

3. Install the Feature Pack for Modern Batch

-On distributed platforms, complete these steps:

-Download the appropriate version of IBM Installation Manager from the WebSphere Application Server support site.

-If the system cannot access the remote IBM repositories or an appropriate internal repository server, download the local feature pack and WebSphere Application Server import repositories.

-Install IBM Installation Manager.

-Define the location of the local repositories in IBM Installation Manager (if applicable).

-Import the WebSphere Application Server installation into IBM Installation Manager.

-Use IBM Installation Manager to install the feature pack.

- -On z/OS, complete these steps:
	- -Download the feature pack PTF from the WebSphere Application Server Support site.
	- -Use SMP/E to install the feature pack.

4. Augment your existing profiles to support the feature pack or create new profiles that include support for the feature pack.

5. Create a JDBC provider, data sources, and a database to support the Job Scheduler. The feature pack includes DDL files for creating the database.

6. Configure the Job Scheduler and the grid endpoints.

7. Install, configure, and run the included sample applications to validate the setup and explore the capabilities of the feature pack. Complete setup information is included in the Feature Pack for Modern Batch information center.

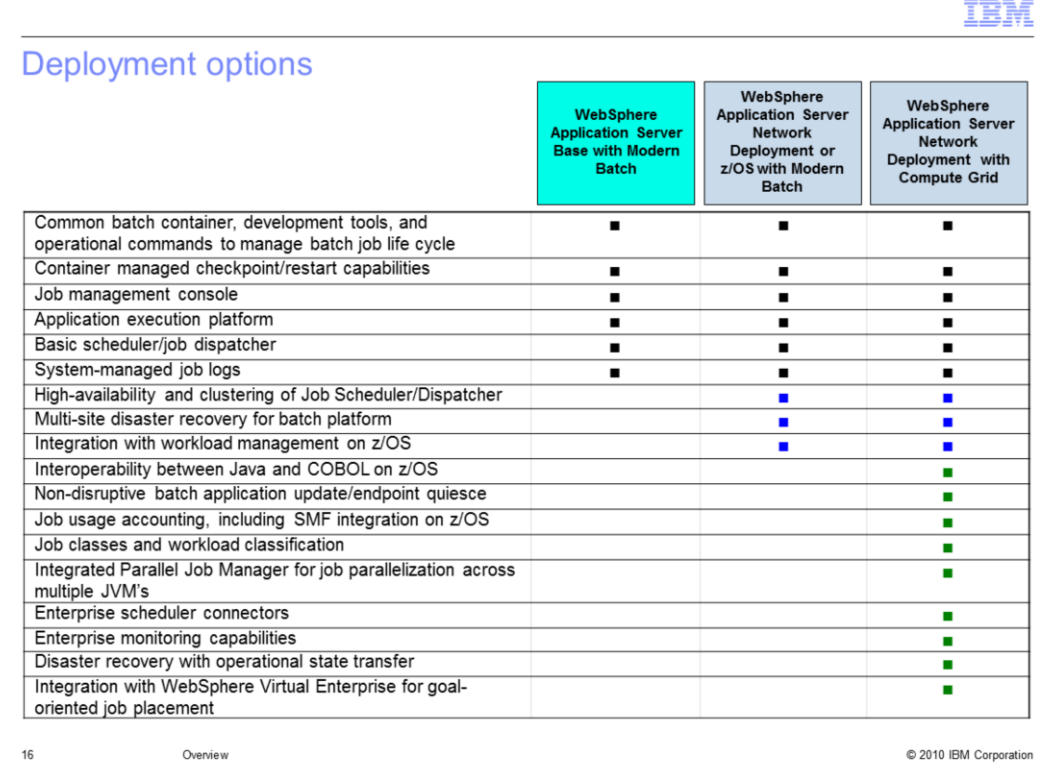

IBM offers several different Java batch environments:

-WebSphere Application Server Base Edition with the Feature Pack for Modern Batch

-WebSphere Application Server Network Deployment Edition with the Feature Pack for Modern Batch

-WebSphere Application Server for z/OS with the Feature Pack for Modern Batch

-WebSphere Compute Grid

When the Feature Pack for Modern Batch is used in conjunction with WebSphere Application Server Base Edition, it provides these features:

-A managed batch container

-A batch application framework

-A job management console

-A job dispatcher

-System-managed job logs

When the Feature Pack for Modern Batch is used in conjunction with WebSphere Application Server Network Deployment Edition or WebSphere Application Server for z/OS, it provides these additional features:

-High-availability and clustering of the job dispatcher

-Multi-site disaster recovery support

-Integration with z/OS workload management

WebSphere Compute Grid provides these features beyond those provided by the Feature Pack for Modern Batch:

-Job classes and workload classification

-Job parallelization across multiple Java Virtual Machines

-Job usage accounting

-Connectors for integration with enterprise schedulers

-Enterprise monitoring capabilities

-Interoperability between Java and COBOL on z/OS

-Non-disruptive batch application update support

-Integration with WebSphere Virtual Enterprise for goal oriented job placement

overview.ppt

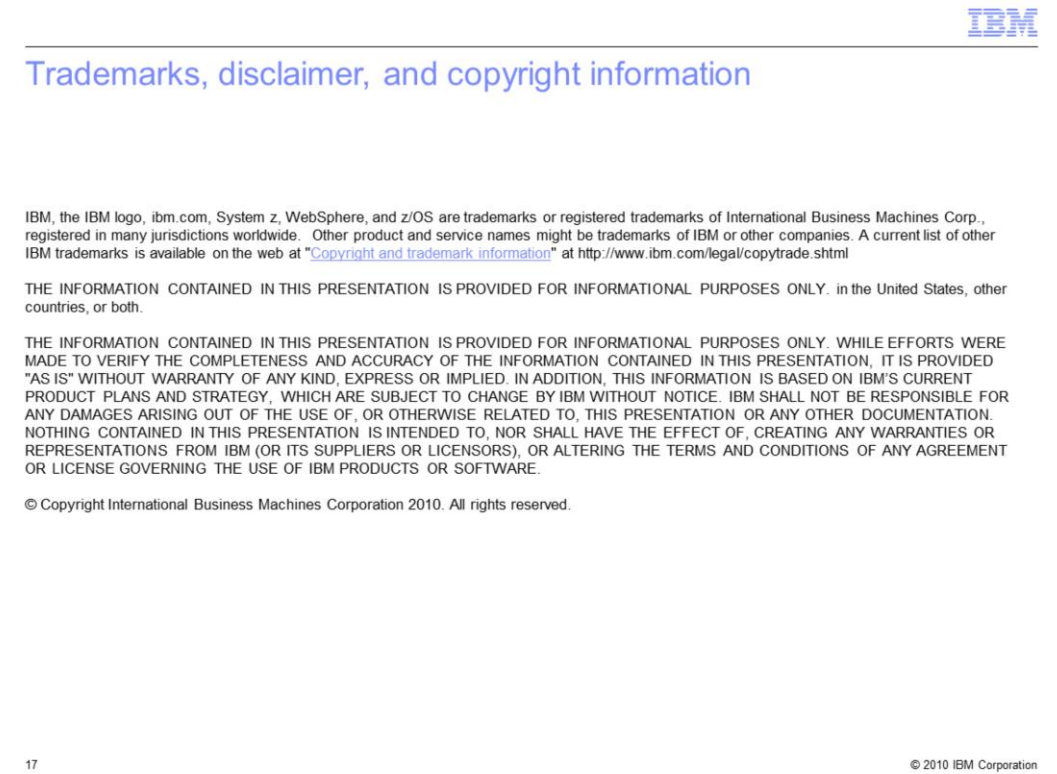